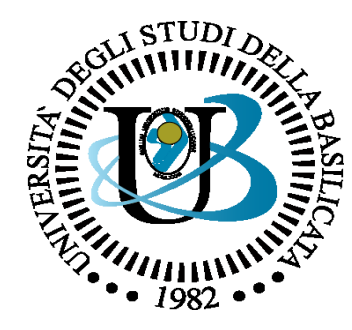

#### UNIVERSITÀ DEGLI STUDI DELLA BASILICATA

#### *Corso di Sistemi Operativi A.A. 2019/20*

Thread

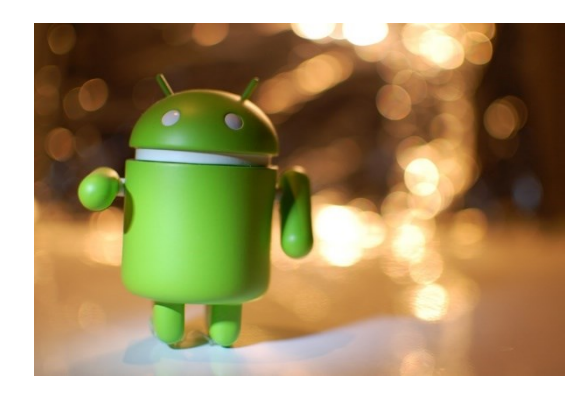

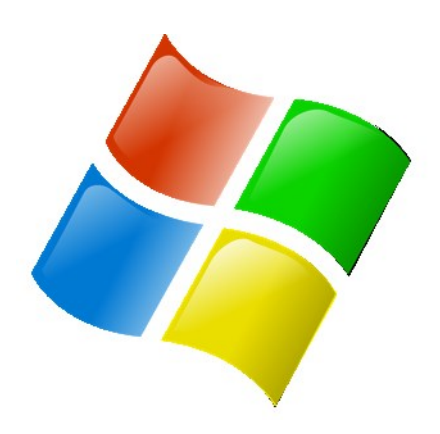

**SOFTWARE** 

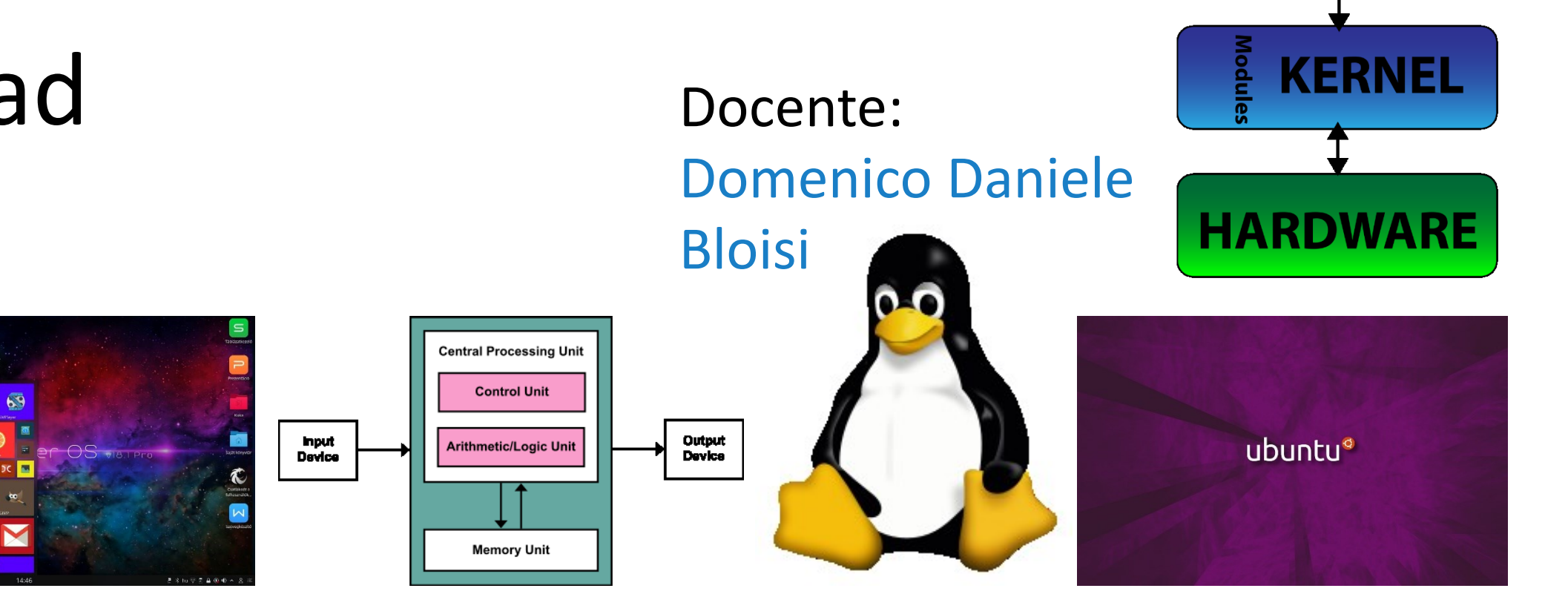

*Ottobre 2019*

# Domenico Daniele Bloisi

- Ricercatore RTD B Dipartimento di Matematica, Informatica sensors **(S**GPS **AL**Engine control ed Economia Università degli studi della Basilicata [http://web.unibas.it/bloisi](http://web.unibas.it/bloisi/)
- SPQR Robot Soccer Team Dipartimento di Informatica, Automatica e Gestionale Università degli studi di Roma "La Sapienza" [http://spqr.diag.uniroma1.it](http://spqr.diag.uniroma1.it/)

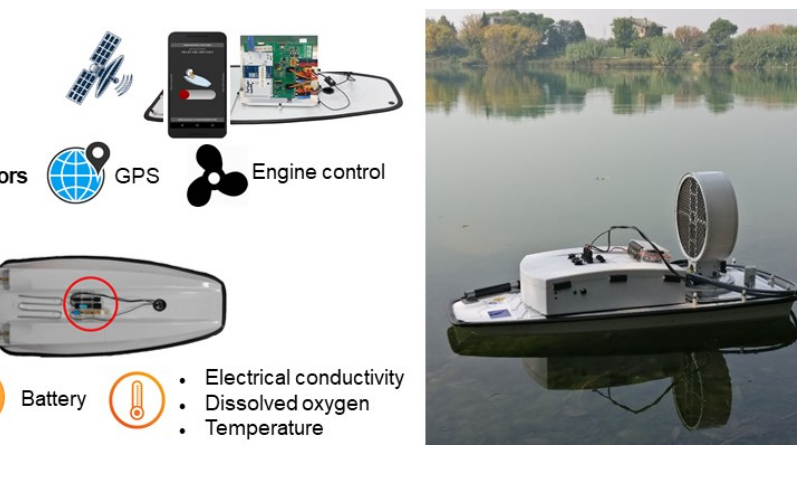

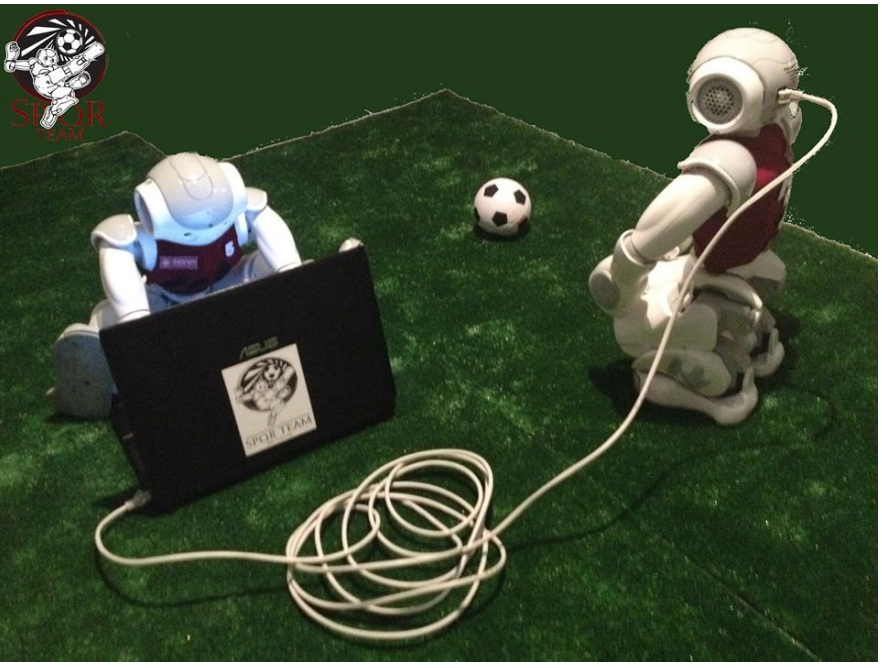

#### Ricevimento

- In aula, subito dopo le lezioni
- Martedì dalle 11:00 alle 13:00 presso: Campus di Macchia Romana Edificio 3D (Dipartimento di Matematica, Informatica ed Economia) II piano, stanza 15

Email: [domenico.bloisi@unibas.it](mailto:domenico.bloisi@univr.it)

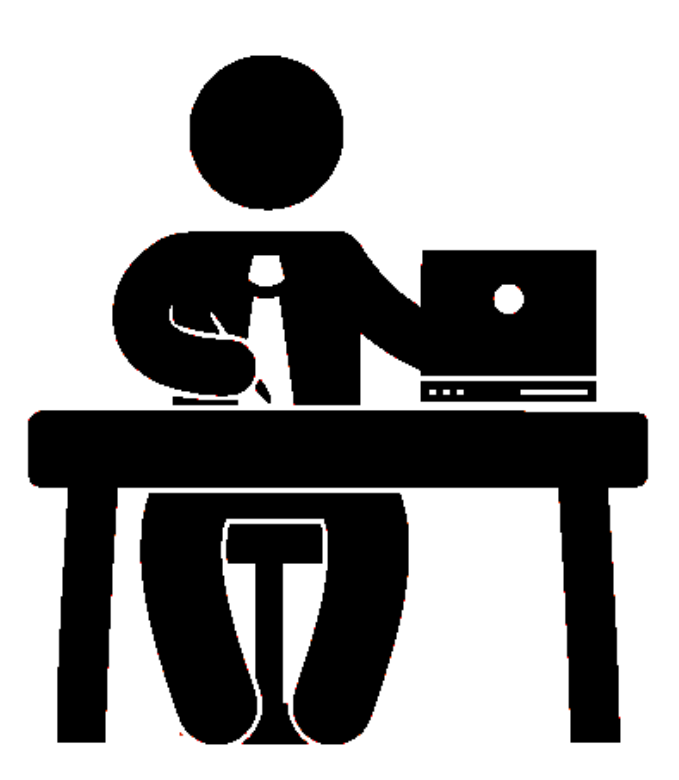

# Programma – Sistemi Operativi

- Introduzione ai sistemi operativi
- Gestione dei processi
- Sincronizzazione dei processi
- Gestione della memoria centrale
- Gestione della memoria di massa
- File system
- Sicurezza e protezione

# Definizione di thread

Un **thread** è l'unità di base d'uso della CPU e comprende un identificatore di thread (ID), un contatore di programma, un insieme di registri e una pila (*stack).*

• differenza tra un processo tradizionale, **a singolo thread**, e uno **multithread.**

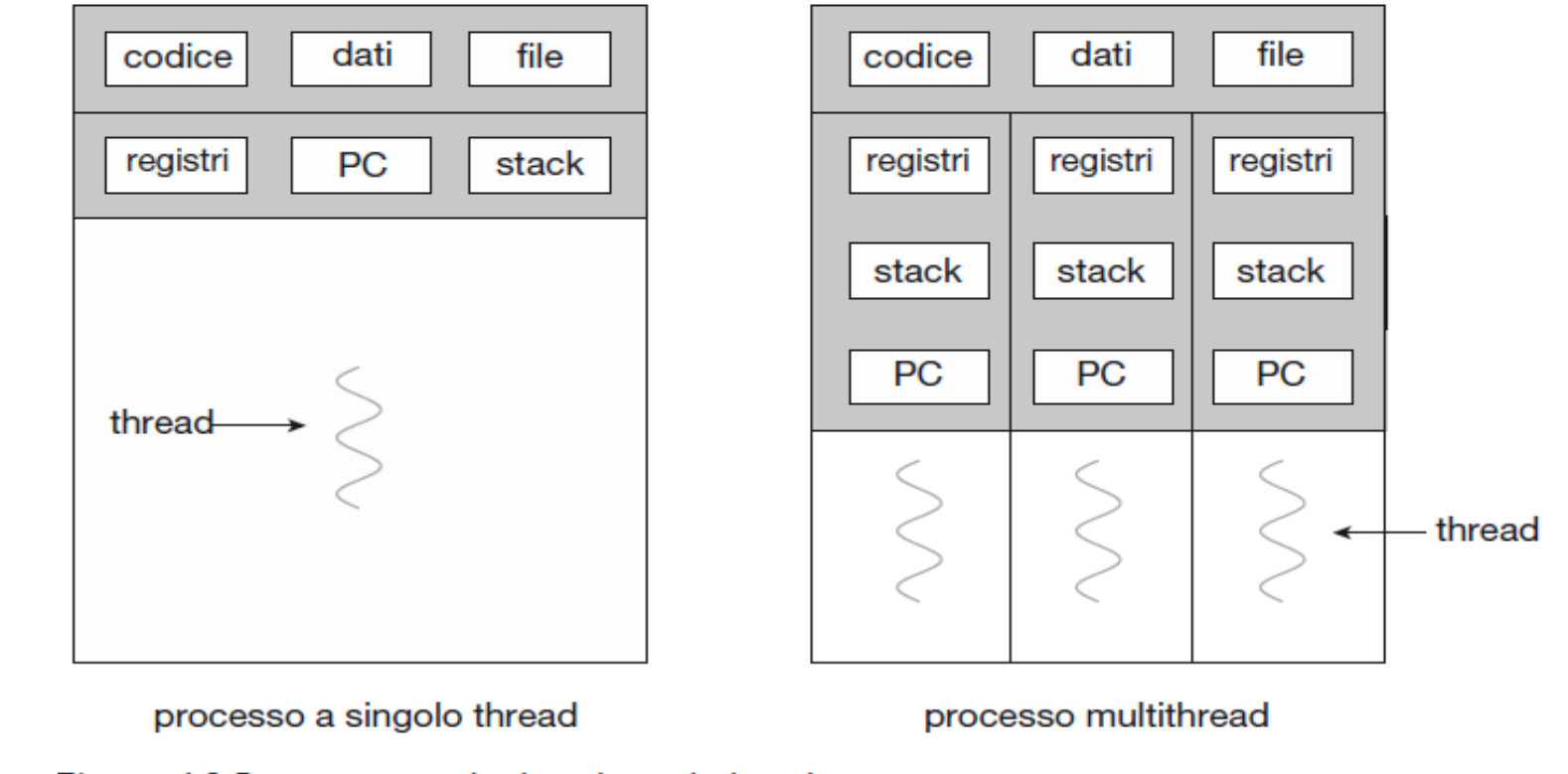

Figura 4.1 Processi a singolo thread e multithread.

#### Processi mutithread

La maggior parte delle applicazioni per i moderni computer è **multithread**

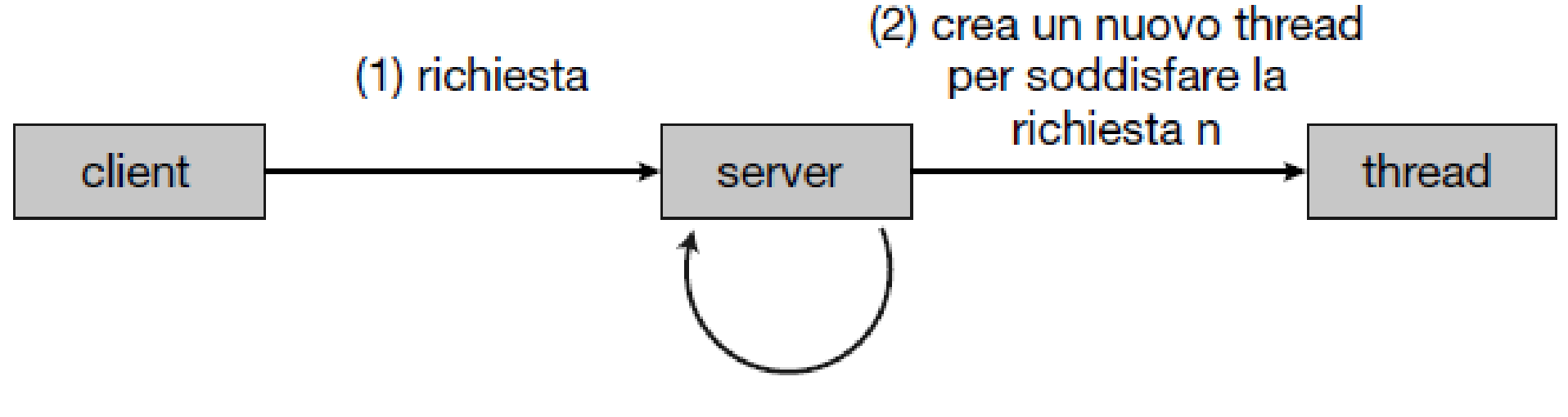

(3) ritorna in ascolto di ulteriori richieste dei client

Figura 4.2 Architettura di server multithread.

#### Programmazione mutithread

#### **VANTAGGI**

#### Tempo di risposta

#### **Condivisione** delle risorse

#### Economia II Scalabilità

#### Concorrenza vs. Parallelismo

sistema concorrente **state of the supportants** supporta più task

permettendo a ciascuno di progredire nell'esecuzione

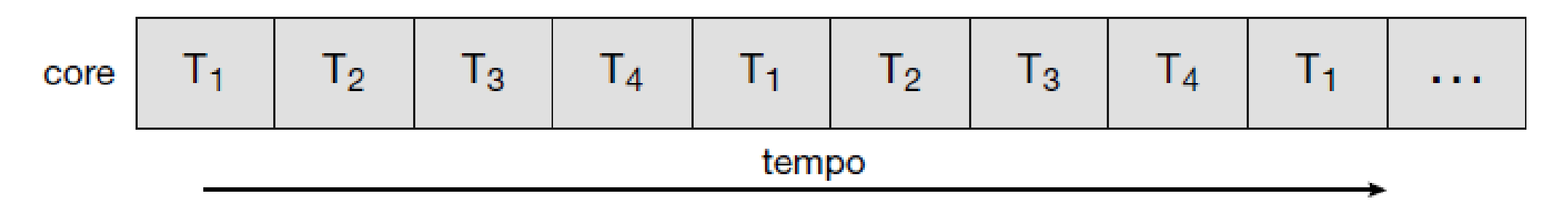

Figura 4.3 Esecuzione concorrente su un sistema a singolo core.

#### Esecuzione concorrente su multicore

Su un **sistema multicore** per "esecuzione concorrente" si intende che i thread possono funzionare *in parallelo*, dal momento che il sistema può assegnare thread diversi a ciascun core.

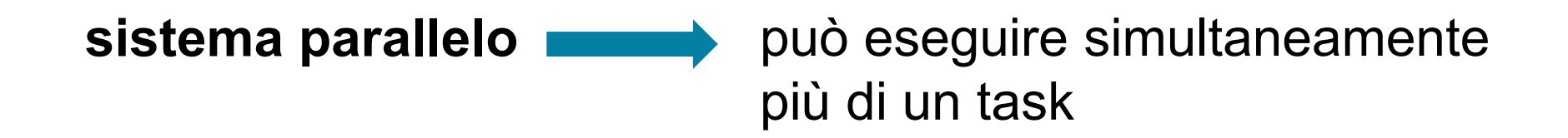

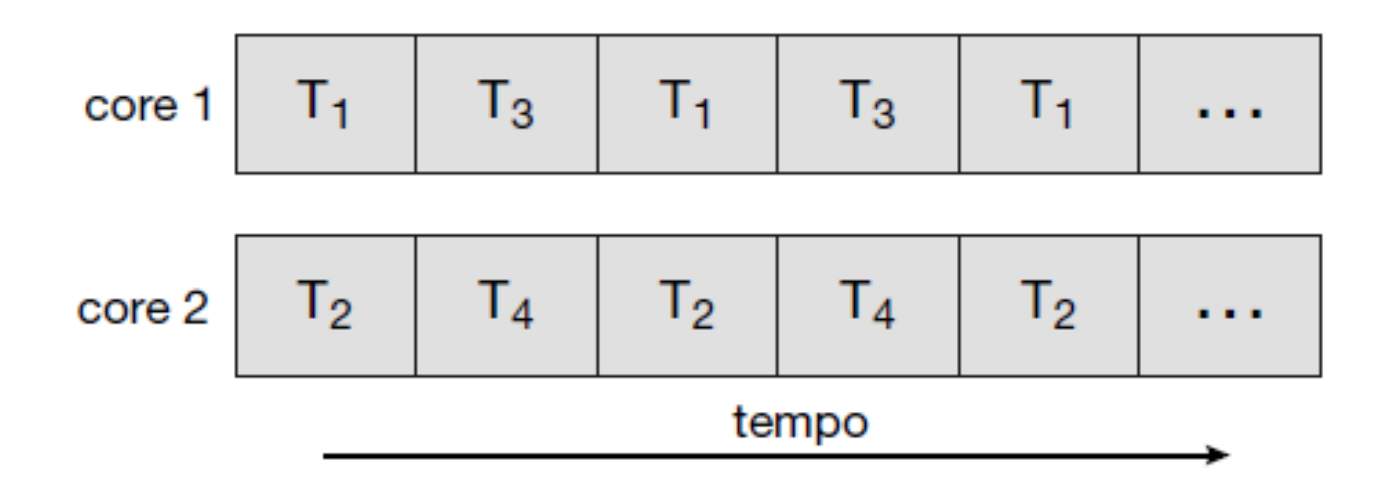

Figura 4.4 Esecuzione parallela su un sistema multicore.

#### Sfide nella programmazione multicore

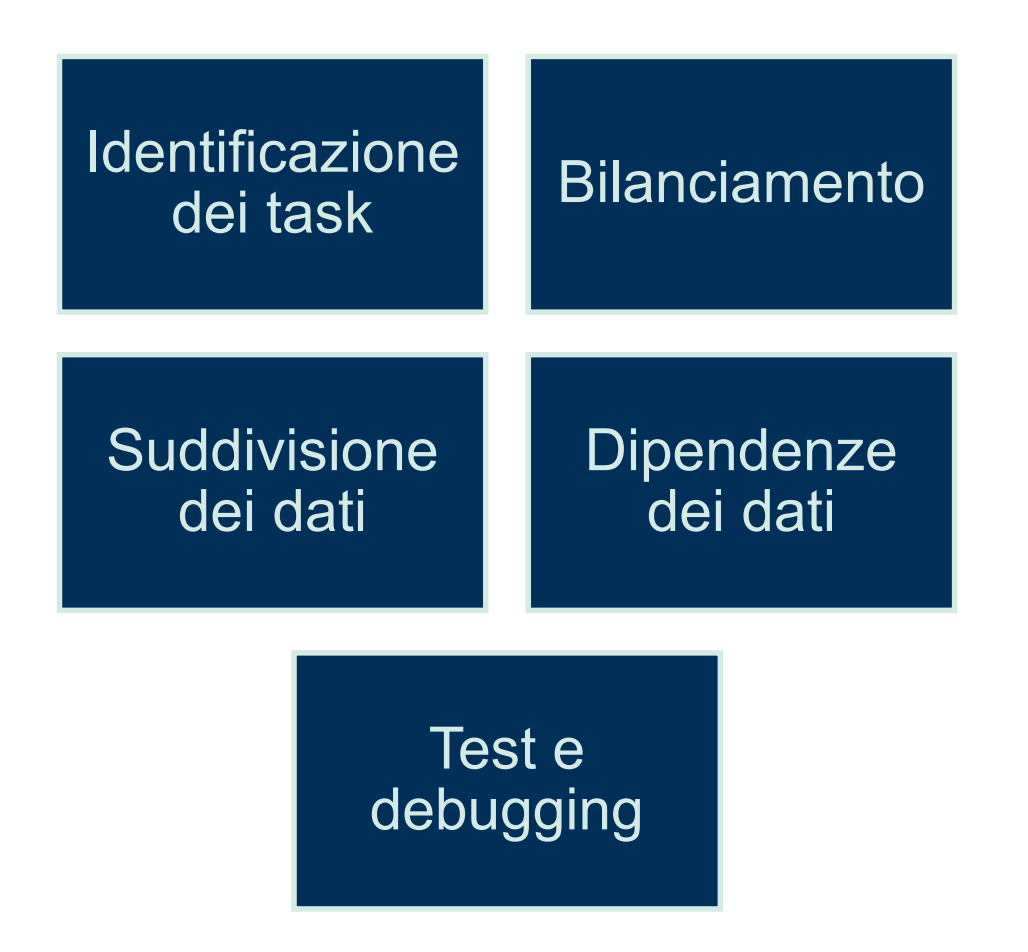

### Parallelismo dei dati

**parallelismo dei dati distribuzione di sottoinsiemi dei** dati su più core di elaborazione ed esecuzione della stessa operazione su ogni core

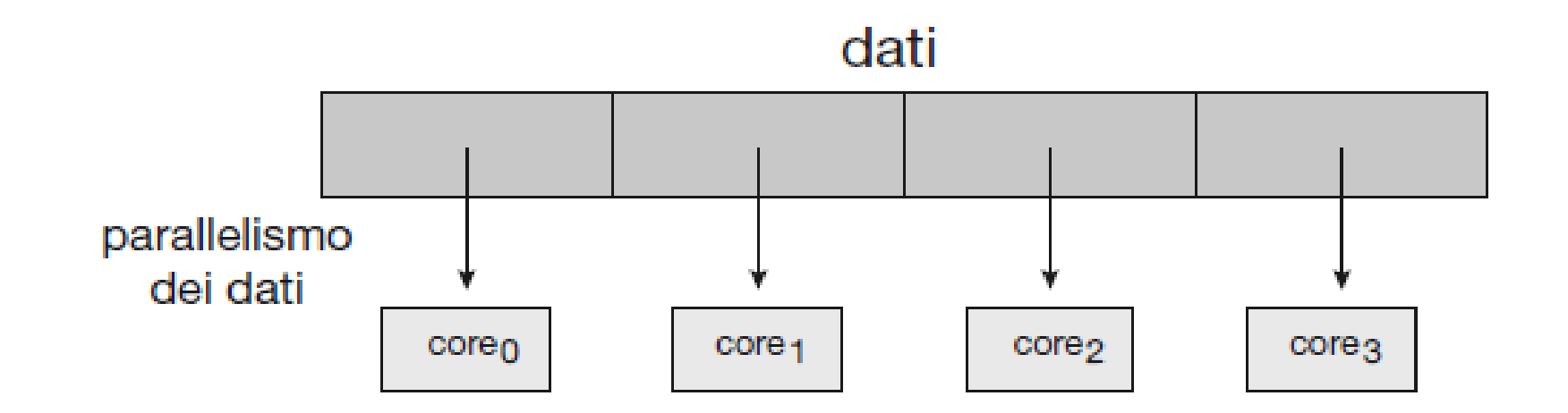

### Parallelismo delle attività

**parallelismo delle attività distribuzione di attività (thread)** e non di dati, su più core

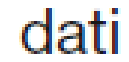

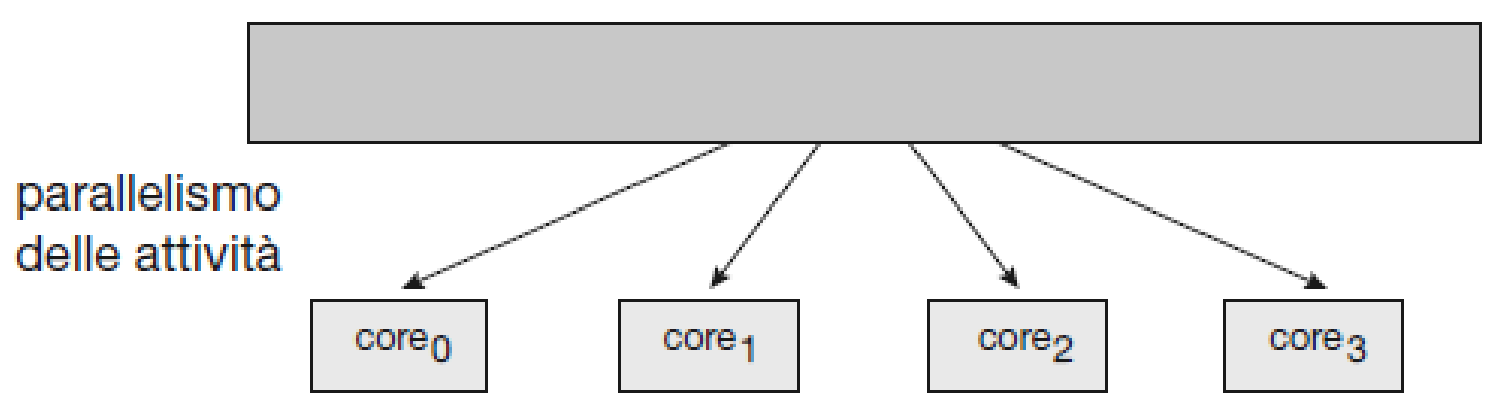

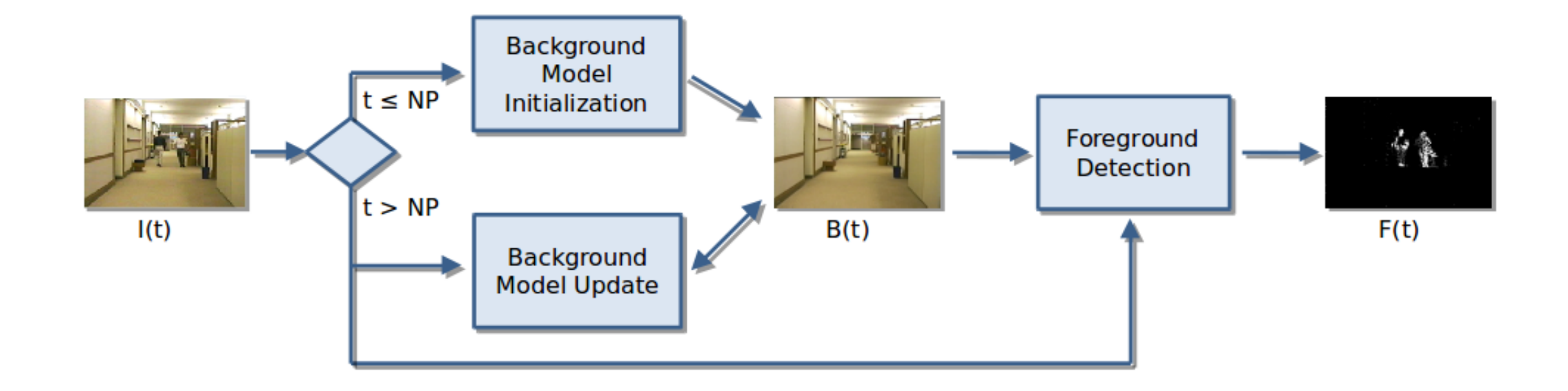

#### Esecuzione con **singolo processo**

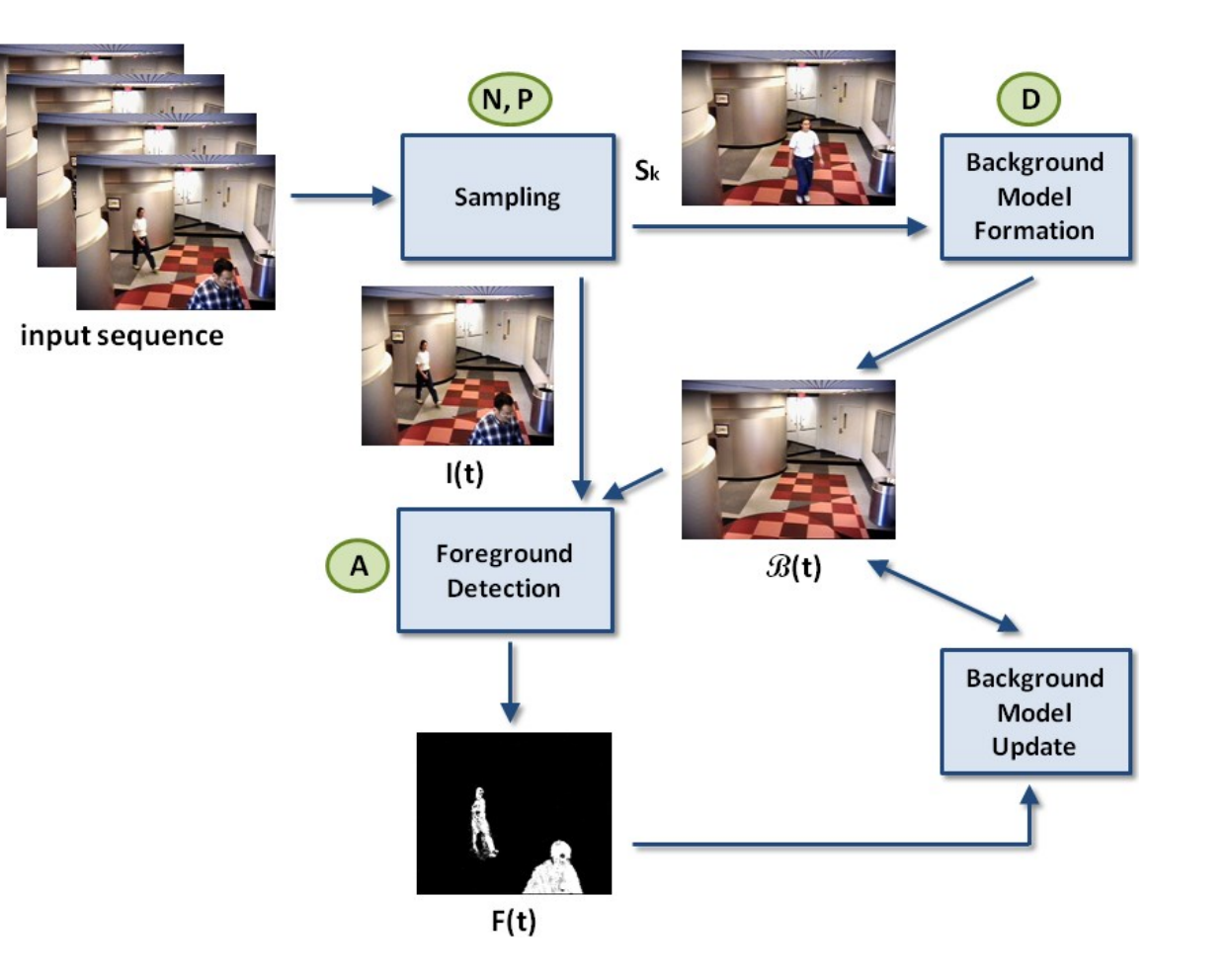

D.D. Bloisi, A. Pennisi, L. Iocchi. "Parallel multi-modal background modeling" Pattern Recognition Letters, 2016

#### Esecuzione **multicore**

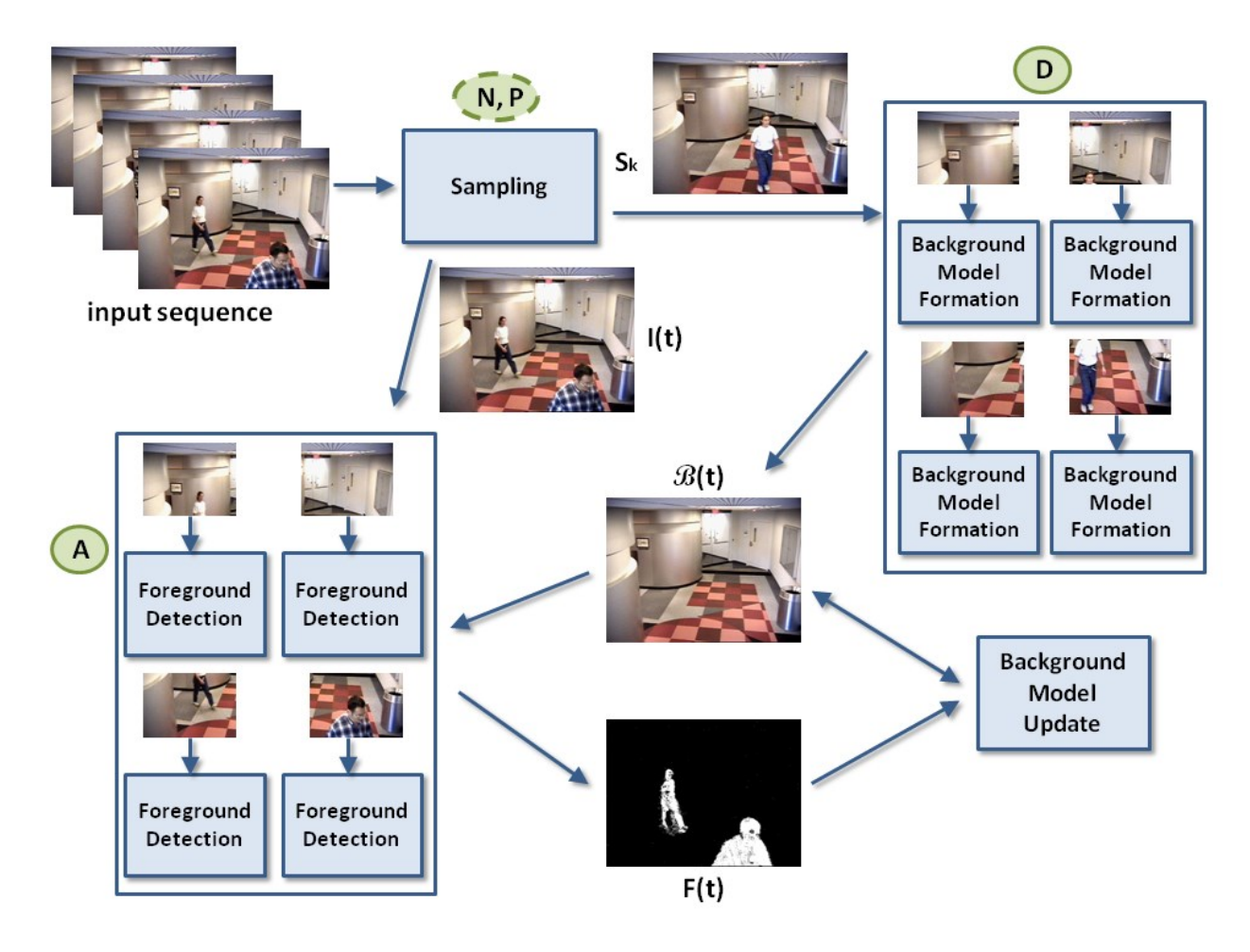

D.D. Bloisi, A. Pennisi, L. Iocchi. "Parallel multi-modal background modeling" Pattern Recognition Letters, 2016

Table 3. Computational load in terms of FPS on different computer display standards for KNN (with TBB), MOG2 (with TBB), IMBS (mono-thread), and IMBS-MT (multi-thread).

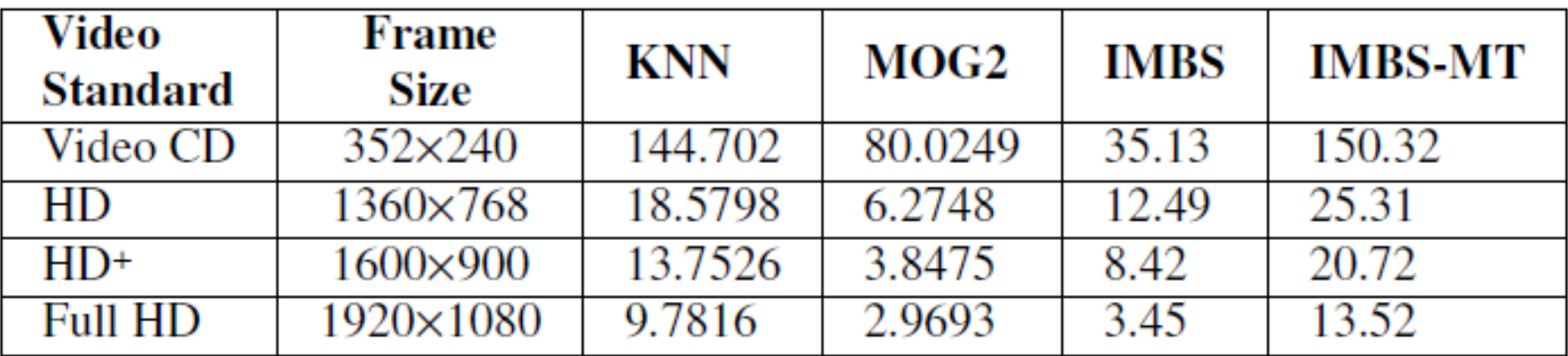

#### Gestione dei thread

**thread a livello utente**

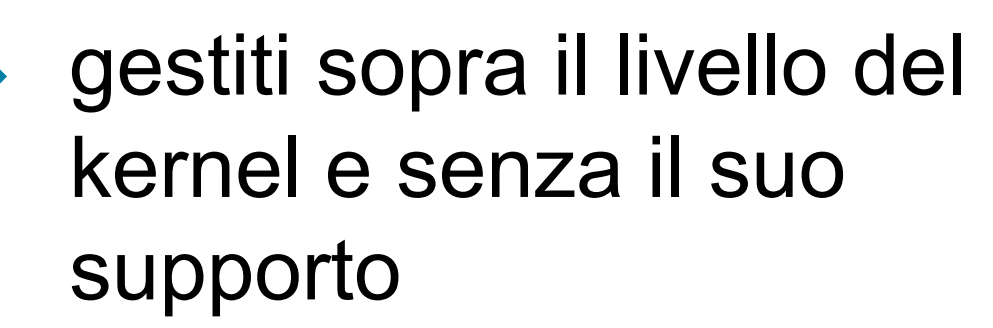

**thread a livello kernel**

gestiti direttamente dal sistema operativo

#### Modelli di supporto al mutithreading

#### Modello da molti a uno Modello da uno a uno

Modello da molti a molti *Modello a due livelli*

### Modello da molti a uno

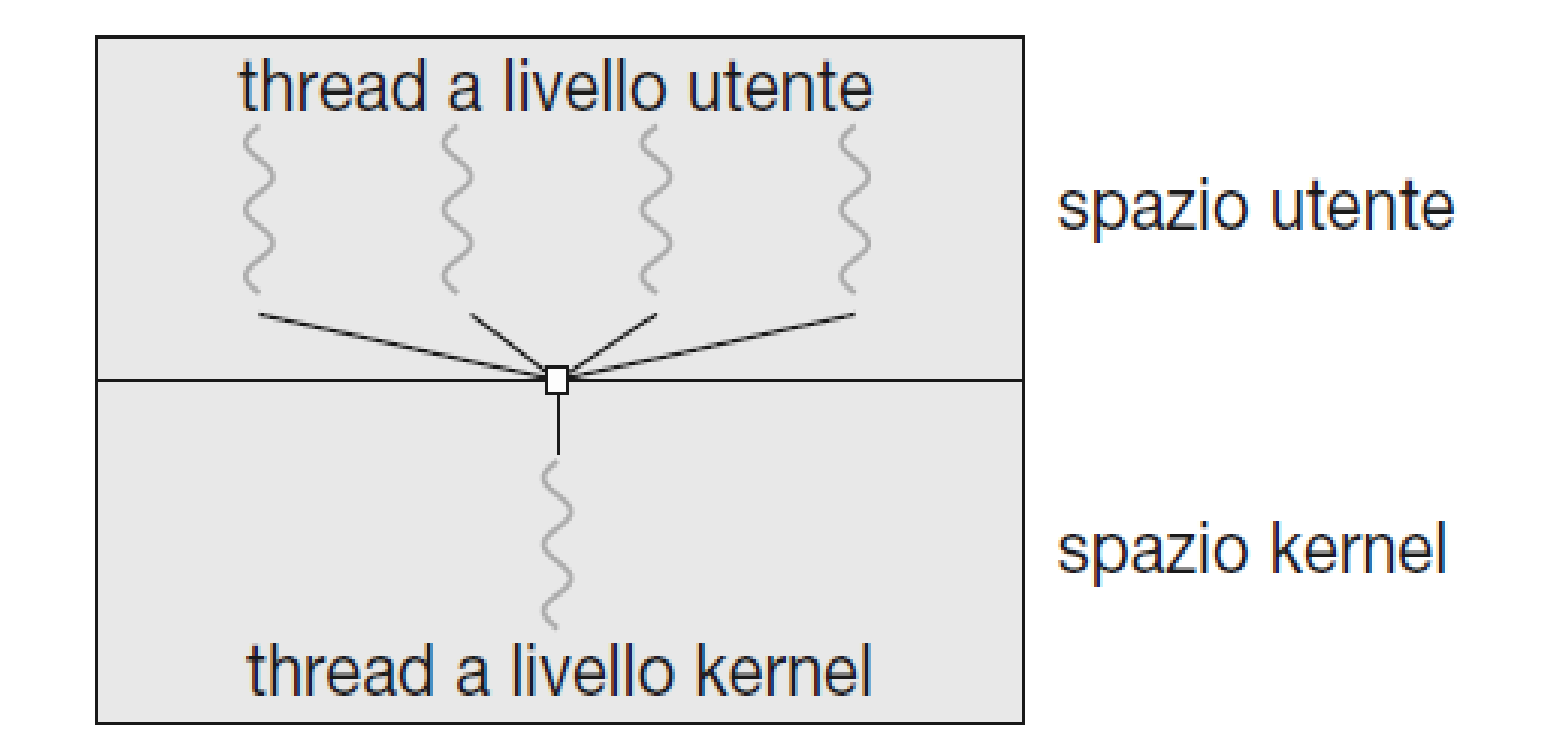

Figura 4.7 Modello da molti a uno.

#### Modello da uno a uno

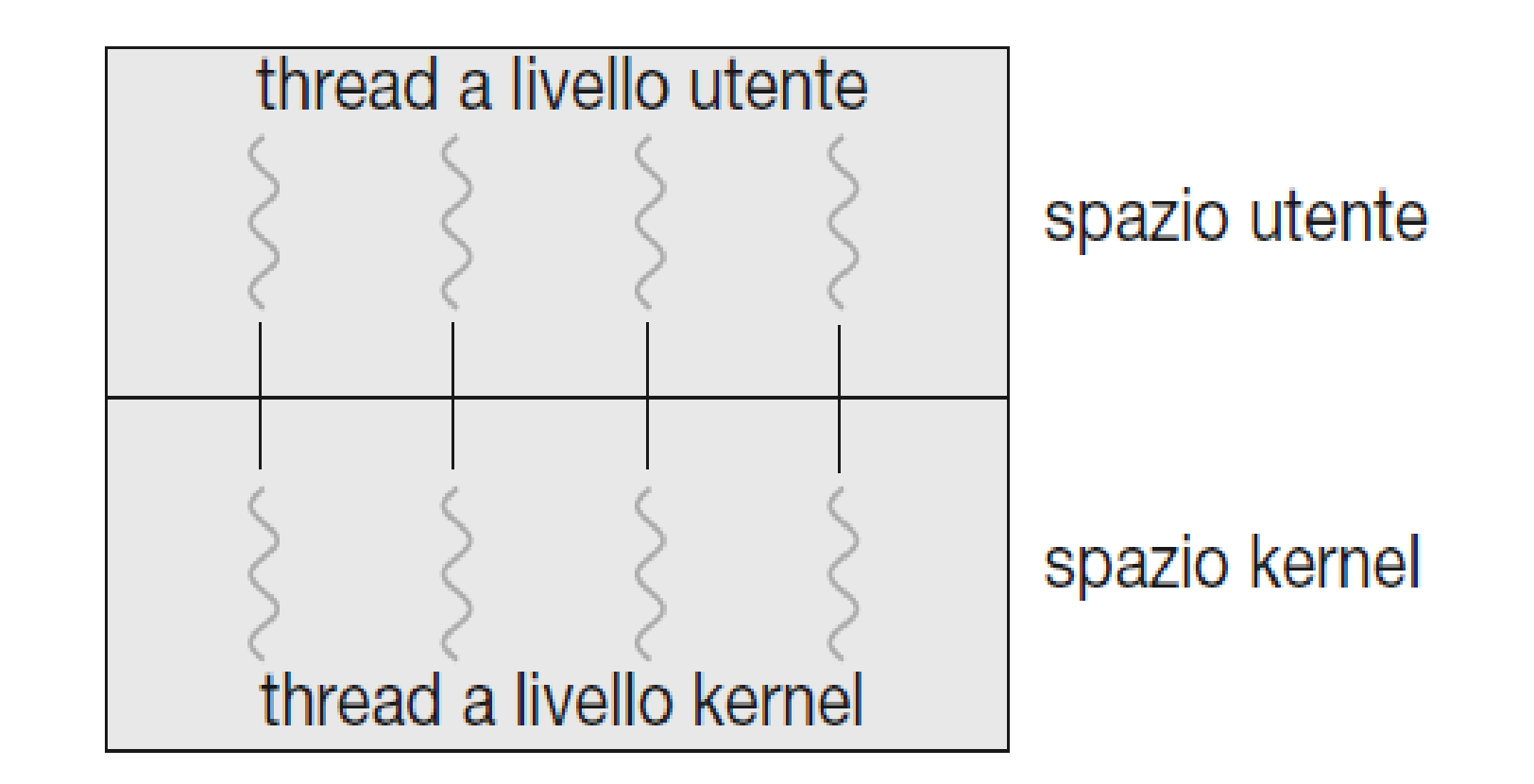

Figura 4.8 Modello da uno a uno.

### Modello da molti a molti

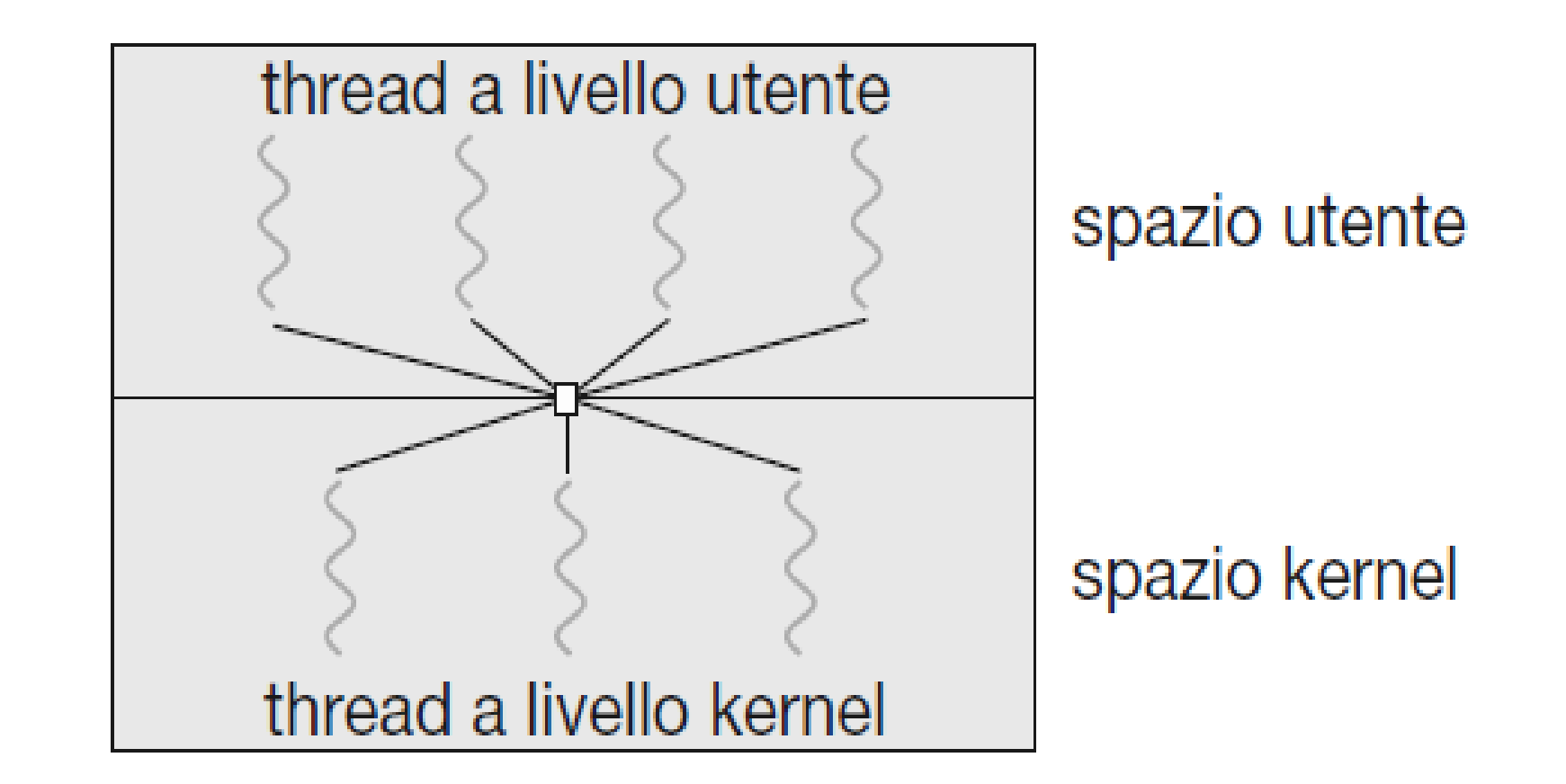

Figura 4.9 Modello da molti a molti.

### Modello a due livelli

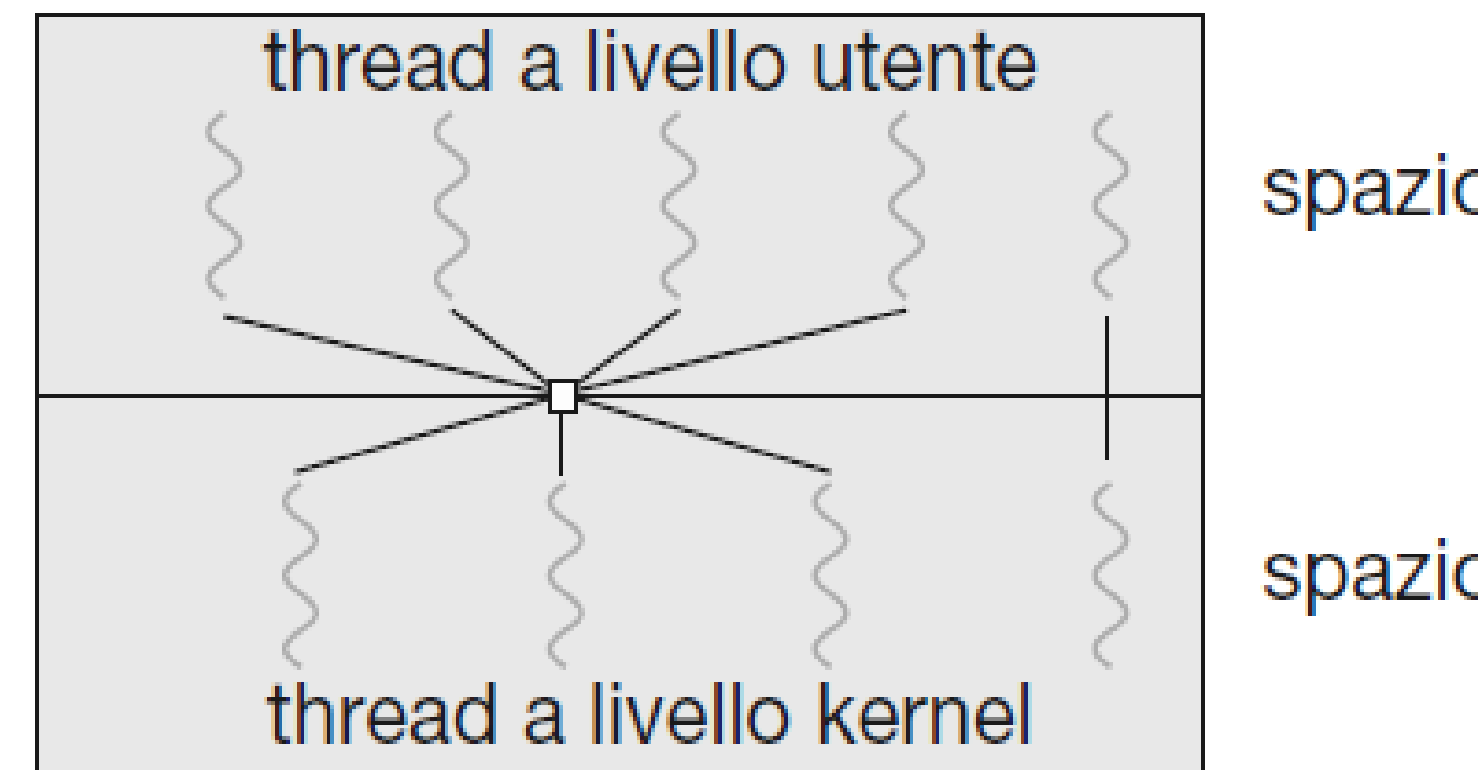

spazio utente

spazio kernel

Figura 4.10 Modello a due livelli.

#### Librerie dei thread

Una **libreria dei thread** fornisce al programmatore una API per la creazione e la gestione dei thread.

Esempi:

- Ptreads POSIX
- Windows
- Java

#### Pthreads

Col termine **Pthreads** ci si riferisce allo standard POSIX (IEEE 1003.1c) che definisce una API per la creazione e la sincronizzazione dei thread.

#### Esempio API Pthreads

#include <pthread.h>  $#include$   $\leq$  stdio.h>

```
#include stdlib.h>
```

```
sum = \sum ii=1\boldsymbol{N}
```

```
int sum; /* questo dato è condiviso dai thread */
void *runner(void *param); /* i thread chiamano questa funzione */
int main(int argc, char *argv[])
€
    pthread t tid; /* identificatore del thread */
    pthread attr_t attr; /* insieme di attributi del thread */
```
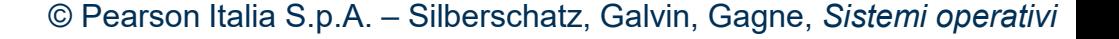

### Esempio API pthread

```
/* imposta gli attributi predefiniti del thread */
    pthread attr_init(&attr);
    /* crea il thread */pthread_create(&tid, &attr, runner, argv[1]);
    /* attende la terminazione del thread */
    pthread_join(tid, NULL);
    printf('sum = %d\nu', sum);ł
/* Il thread viene eseguito in questa funzione */
void *runner(void *param)
€
    int i, upper = atoi(param);
    sum = 0for (i = 1; i \leq upper; i++)sum + = i;pthread_exit(0);
ł
```
Figura 4.11 Programma multithread in linguaggio C che impiega la API Pthreads.

#### Esempio API pthread

#define NUM THREADS 10

/\* array di thread da unire \*/ pthread t workers [NUM THREADS];

```
for (int i = 0; i < NUM THREADS; i++)
   pthread_join(workers[i], NULL);
```
Figura 4.12 Codice Pthread per effettuare il join di 10 thread.

### Thread in Windows

ſ

```
\#include \leqwindows.h>
#include \leq stdio.h>
DWORD Sum; /* il dato è condiviso tra i thread */
```

```
/* il thread viene eseguito in questa funzione separata */
DWORD WINAPI Summation (LPVOID Param)
```

```
DWORD Upper = *(DWORD*) Param;
for (DWORD i = 0; i \le Upper; i++)
Sum += i;return 0;
```
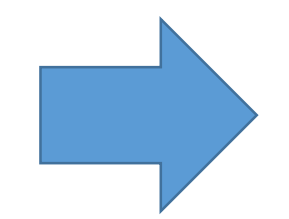

#### Thread in Windows

₹.

₹

```
int main(int argc, char *argv[])
   DWORD ThreadId;
   HANDLE ThreadHandle;
   int Param;
   Param = atoi (\text{arg} v \mid 1)/* crea il thread */ThreeadHandle = CreateThread(NULL, /* attributi di sicurezza di default */
    0, /* dimensione di default dello stack */
    Summation, /* funzione del thread */
    &Param, /* parametri alla funzione del thread */
    0, /* flag di crezione di default */
    &ThreadId); /* restituisce l'identificatore del thread */
   /* adesso aspetta la fine del thread */
   WaitForSingleObject(ThreadHandle, INFINITE);
   /* chiude l'handle del thread */
   CloseHandle(ThreadHandle);
   printf('sum = %d\nu', Sum);
```
Figura 4.13 Programma multithread in C con l'utilizzo dell'API Windows.

#### Thread in Java – Java Executor

import java.util.concurrent.\*;

```
class Summation implements Callable<Integer>
€
  private int upper;
  public Summation(int upper) {
    this.upper = upper;
  /* Il thread viene esequito in questo metodo */
  public Integer call() {
    int sum = 0;
    for (int i = 1; i \leq upper; i++)
      sum + = ireturn new Integer(sum);
```
#### Thread in Java – Java Executor

```
public class Driver
  public static void main(String[] args) {
    int upper = Integer.parent(args[0]);
    ExecutorService pool = Executors.newSingleThreadExecutor();
    Future<Integer> result = pool.split(new Summation(upper));
    try {
      System.out.println("sum = " + result.get());
    } catch (InterruptedException | ExecutionException ie) { }
```
Figura 4.14 Esempio di utilizzo dell'API Java Executor.

## Threading implicito

**threading implicite trasferimento della** 

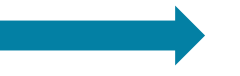

creazione e della gestione del threading *dagli sviluppatori di applicazioni ai compilatori e alle librerie di runtime.*

# Threading implicito

Approcci alternativi per la progettazione di programmi multithread in grado di sfruttare i processori multicore attraverso il threading implicito.

**gruppi di thread (***thread pool)* 

creare un certo numero di thread alla creazione del processo e organizzarlo in un gruppo (*pool)* in cui attenda di eseguire il lavoro che gli sarà richiesto

### Thread pool in Java

```
import java.util.concurrent.*;
```

```
public class ThreadPoolExample
public static void main(String[] args) {
  int num Tasks = Integer.parseInt(args[0].trim());
  /* Crea il gruppo di thread */
  ExecutorService pool = Executors.newCachedThreadPool();
  /* Eseque ogni attività con un thread distinto del gruppo */
  for (int i = 0; i < numTasks; i++)
    pool.execute(new Task());
  /* Termina il gruppo quando tutti i thread hanno completato
     1'attività */
  pool.shutdown();
```
Figura 4.15 Creazione di un gruppo di thread in Java.

# fork – join

Nel metodo fork-join il *thread padre* crea (*fork)* uno o più *thread figli*, attende che i figli terminino e si uniscano a esso (*join)* e a quel punto può recuperare e combinare i risultati ottenuti dai figli.

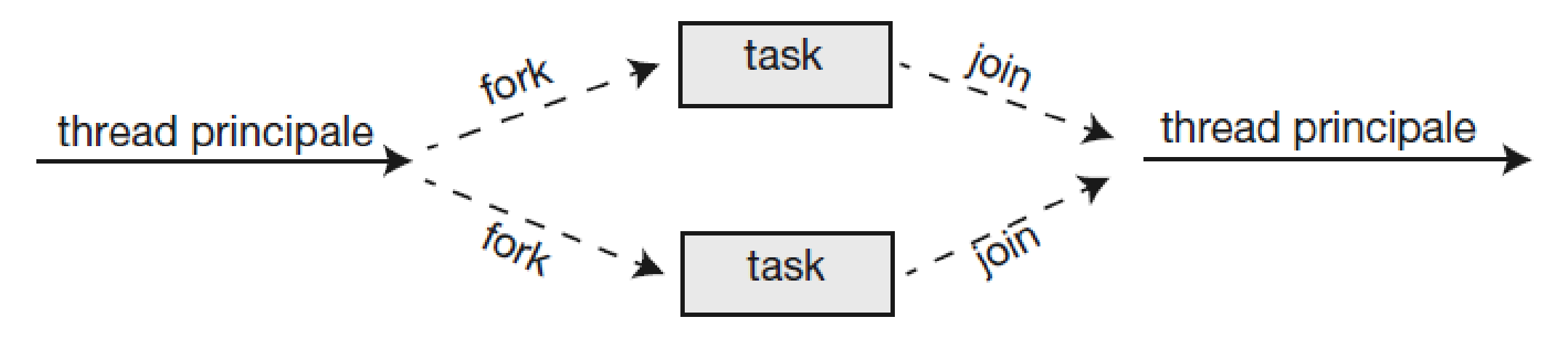

Figura 4.16 Parallelismo fork-join.

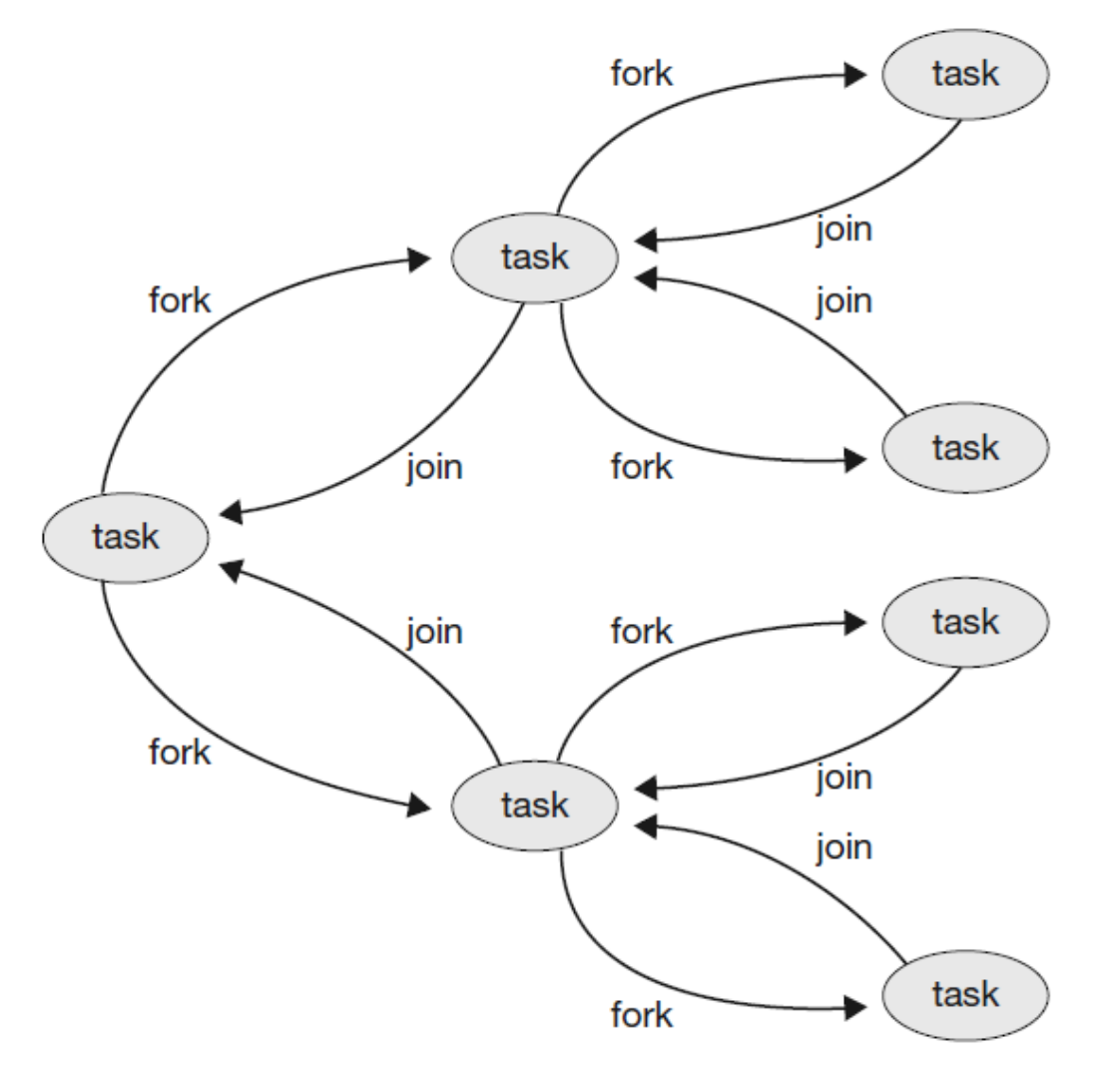

Figura 4.17 Fork-join in Java.

```
import java.util.concurrent.*;
```

```
public class SumTask extends RecursiveTask<Integer>
  static final int THRESHOLD = 1000;
  private int begin;
  private int end;
  private int[] array;
  public SumTask(int begin, int end, int[] array) {
    this. begin = begin;
    this.end = end;this.array = array;
```
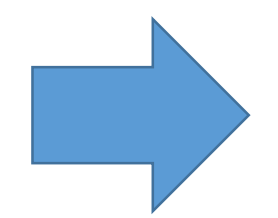

```
protected Integer compute() {
  if (end - begin < THRESHOLD) {
    int sum = 0;
    for (int i = begin; i \leq end; i++)sum += array[i];
    return sum;
  γ
  else {
    int mid = (beqin + end) / 2;
    SumTask leftTask = new SumTask(begin, mid, array);
    SumTask rightTask = new SumTask(mid + 1, end, array);
    leftTask.fork();
    rightTask.fork();
    return rightTask.join() + leftTask.join();
€
```
Figura 4.18 Esempio di computazione fork-join in Java.

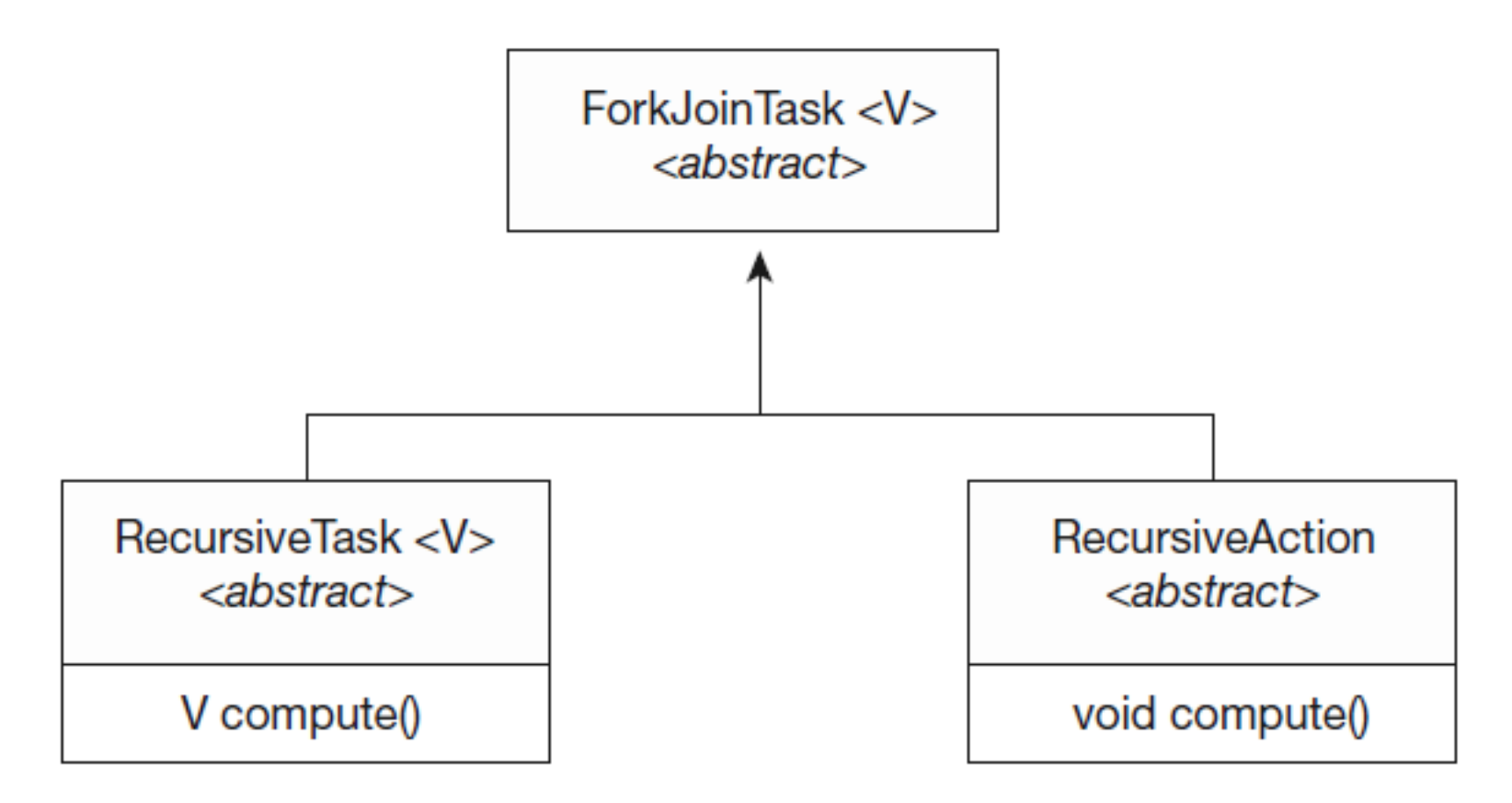

Figura 4.19 Diagramma UML della classe Java per il fork-join.

# OpenMP / GCD / TBB

- **OpenMP** è un insieme di direttive del compilatore e una API per programmi scritti in C, C++ o FORTRAN che fornisce il supporto per la programmazione parallela in ambienti a memoria condivisa.
- **Grand Central Dispatch** (GCD) è una tecnologia per i sistemi operativi macOS e iOS di Apple. È una combinazione di estensioni del linguaggio C, una API e una libreria di runtime che permette agli sviluppatori di applicazioni di individuare sezioni di codice da eseguire in parallelo.
- **Intel Threading Building Blocks** (TBB) *è* una libreria di template che supporta la progettazione di applicazioni parallele in C++ e non richiede alcun compilatore o supporto linguistico speciale.

#### Programmazione mutithread

#### **PROBLEMATICHE**

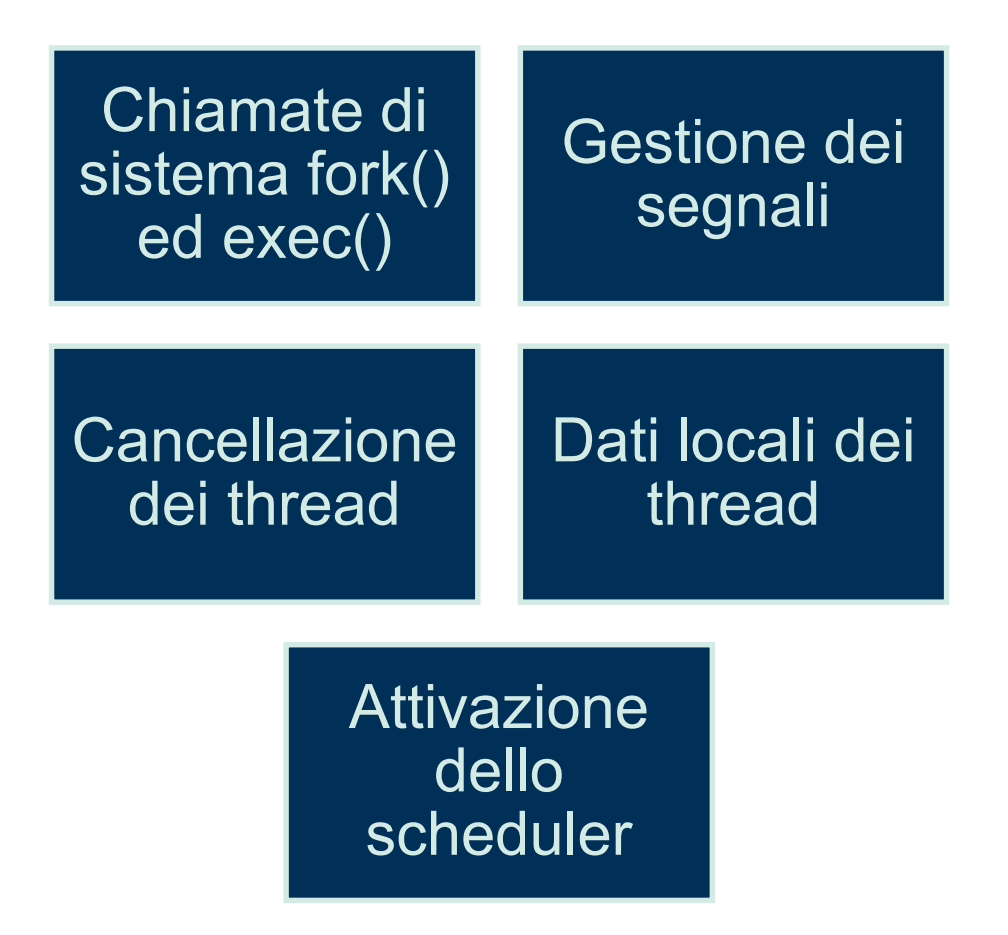

#### Cancellazione di thread

I thread possono essere terminati utilizzando la **cancellazione asincrona** o la **cancellazione differita**.

La cancellazione asincrona interrompe immediatamente un thread, anche se si trova a metà di un aggiornamento.

La cancellazione differita informa un thread che dovrebbe terminare la sua esecuzione, ma gli consente di terminare in modo ordinato. Nella maggior parte dei casi la cancellazione differita è preferibile alla terminazione asincrona.

### Cancellazione in ptheads

pthreads permette di disabilitare o abilitare la **cancellazione dei thread**.

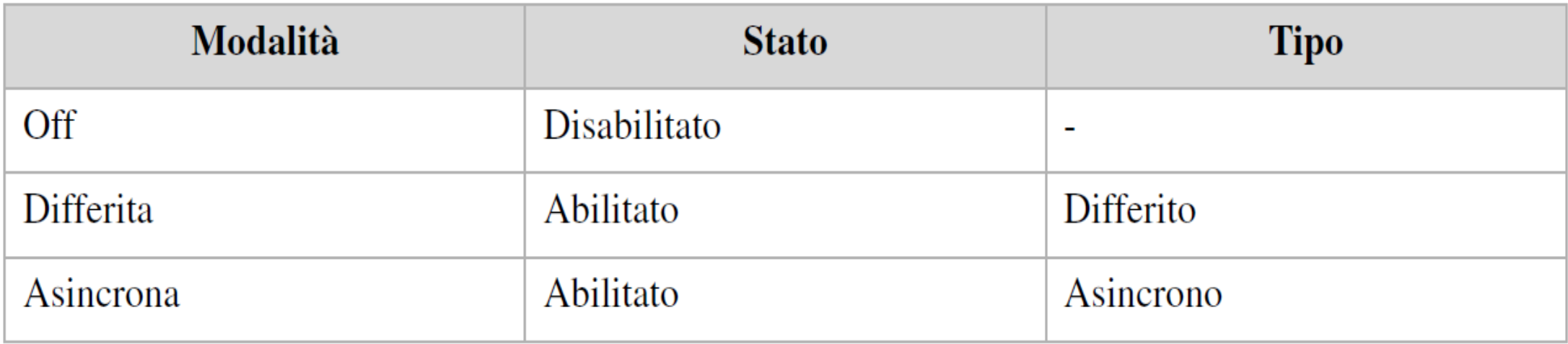

#### Windows vs. Linux

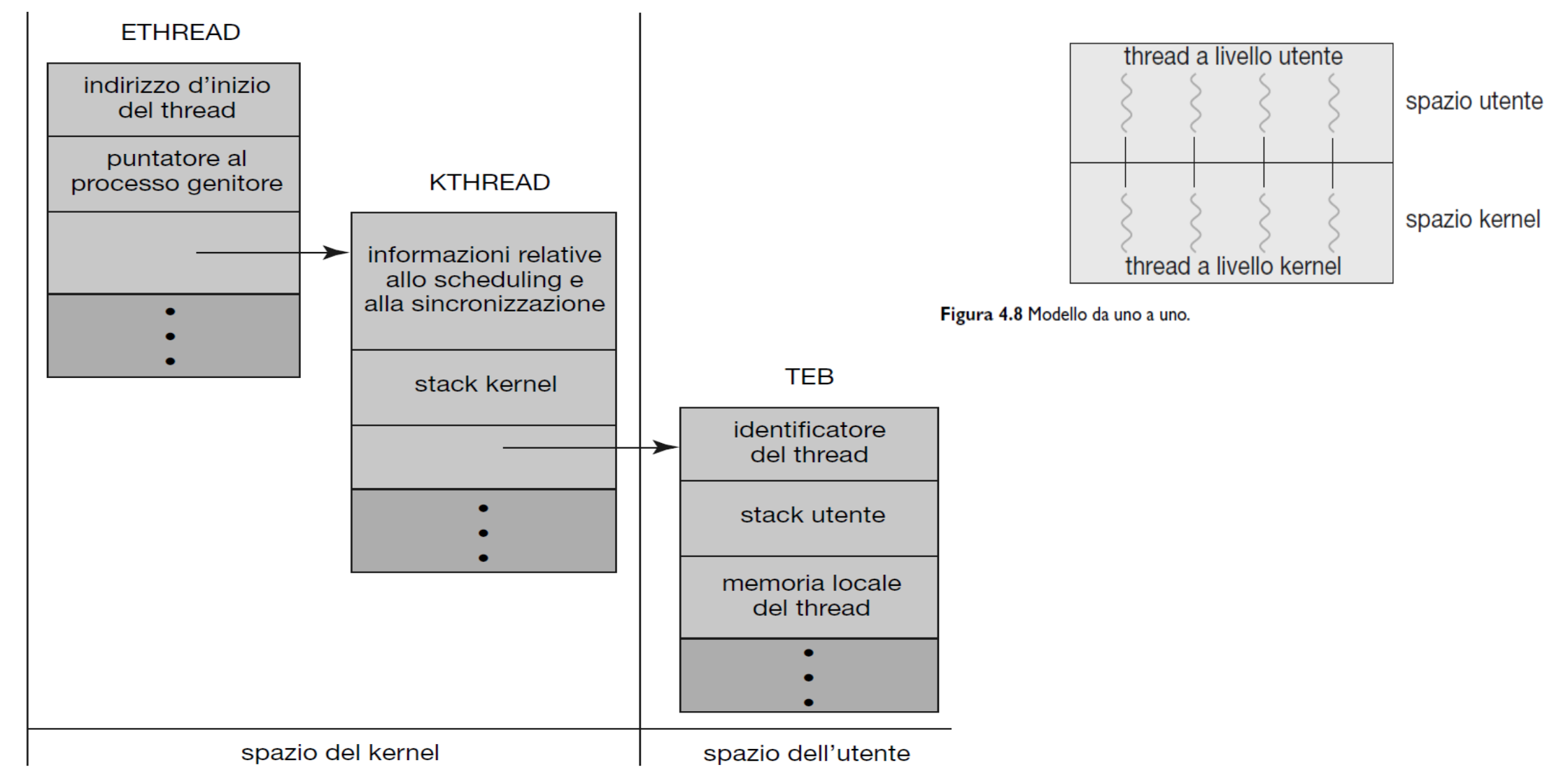

Figura 4.21 Strutture dati di un thread Windows.

#### Windows vs. Linux

A differenza di molti altri sistemi operativi, **Linux** non distingue tra processi e thread, ma si riferisce a ciascuno come un task.

La chiamata di sistema clone() di Linux può essere utilizzata per creare task che si comportano in maniera più simile ai processi o più simile ai thread.

# clone()

Quando clone() è invocata, riceve come parametro un insieme di indicatori (*flag),* al fine di stabilire quante e quali risorse del task genitore debbano essere condivise dal task figlio.

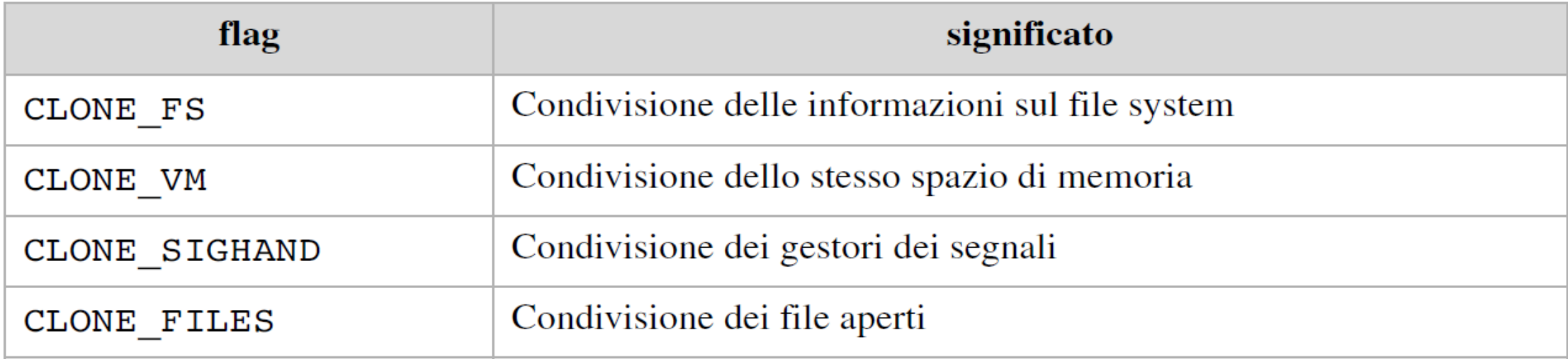

**Figura 4.22** Alcuni dei flag passati quando viene invocata la funzione clone().

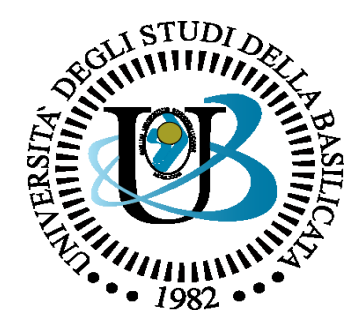

#### UNIVERSITÀ DEGLI STUDI DELLA BASILICATA

#### *Corso di Sistemi Operativi A.A. 2019/20*

Thread

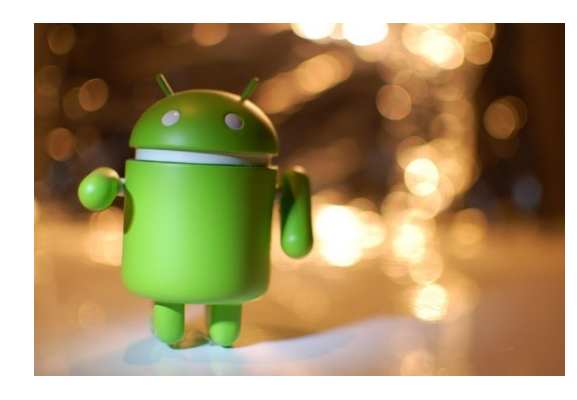

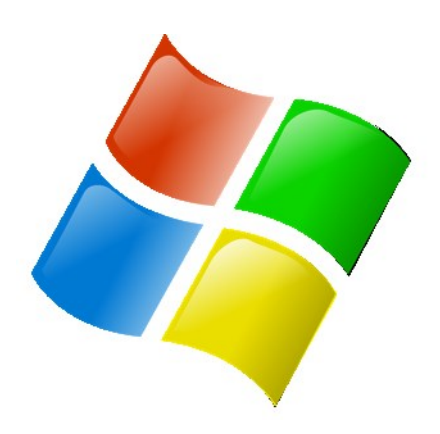

**SOFTWARE** 

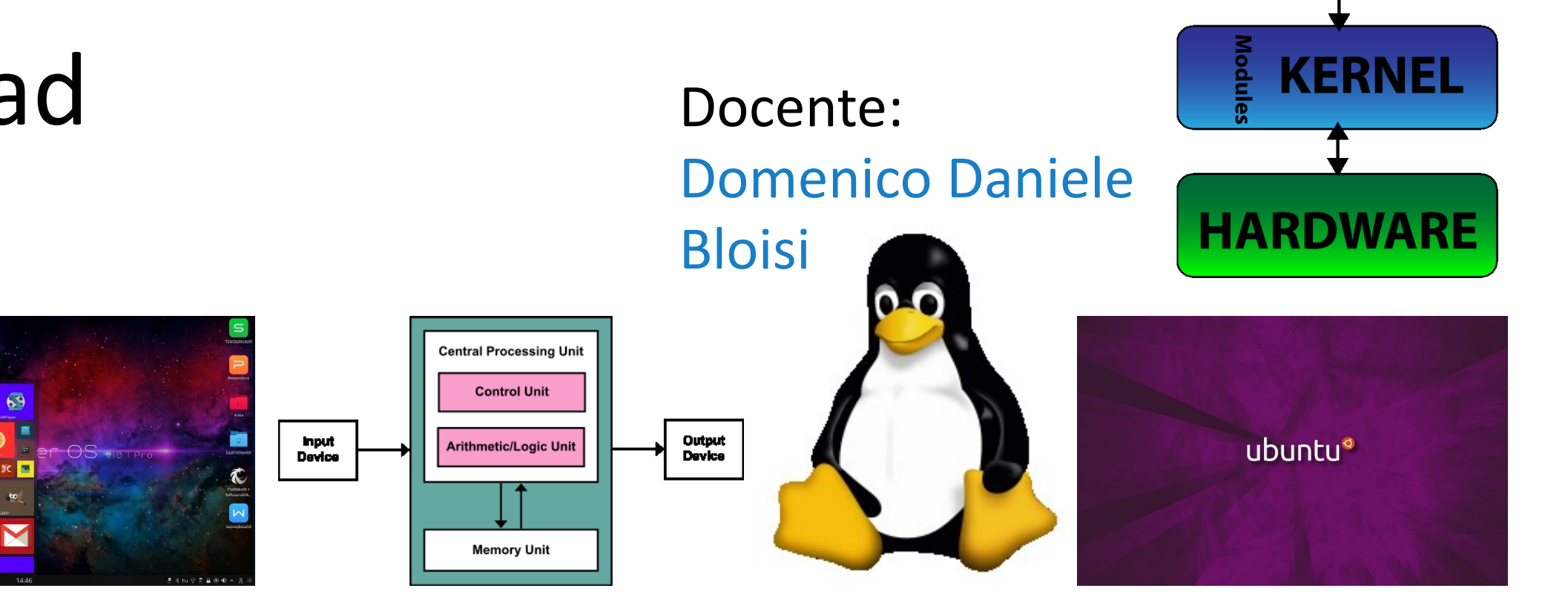

*Ottobre 2019*